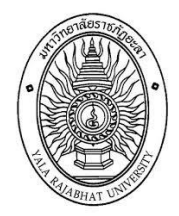

แบบฟอร์มขอใช้บริการเว็บไซต์ต้นแบบ (CMS)

## ภายในมหาวิทยาลัยราชภัฏยะลา

เรียน รองผู้อำนวยการสำนักวิทยบริการและเทคโนโลยีสารสนเทศ มีความประสงค์ขอใช้บริการเว็บไซต์ต้นแบบ (CMS) ของมหาวิทยาลัยราชภัฏยะลา เพื่อเป็นเว็บไซต์หน่วยงาน ภายในมหาวิทยาลัยราชภัฏยะลา จึงเรียนมาเพื่อพิจารณา  $($ 

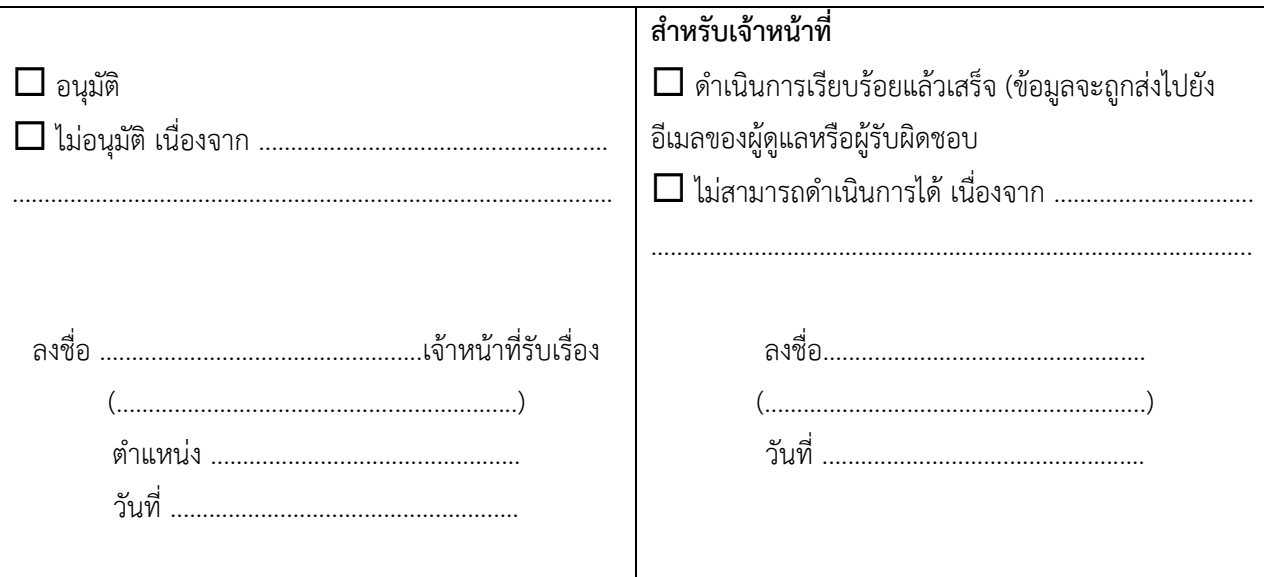

## **ขั้นตอนการด าเนินการ**

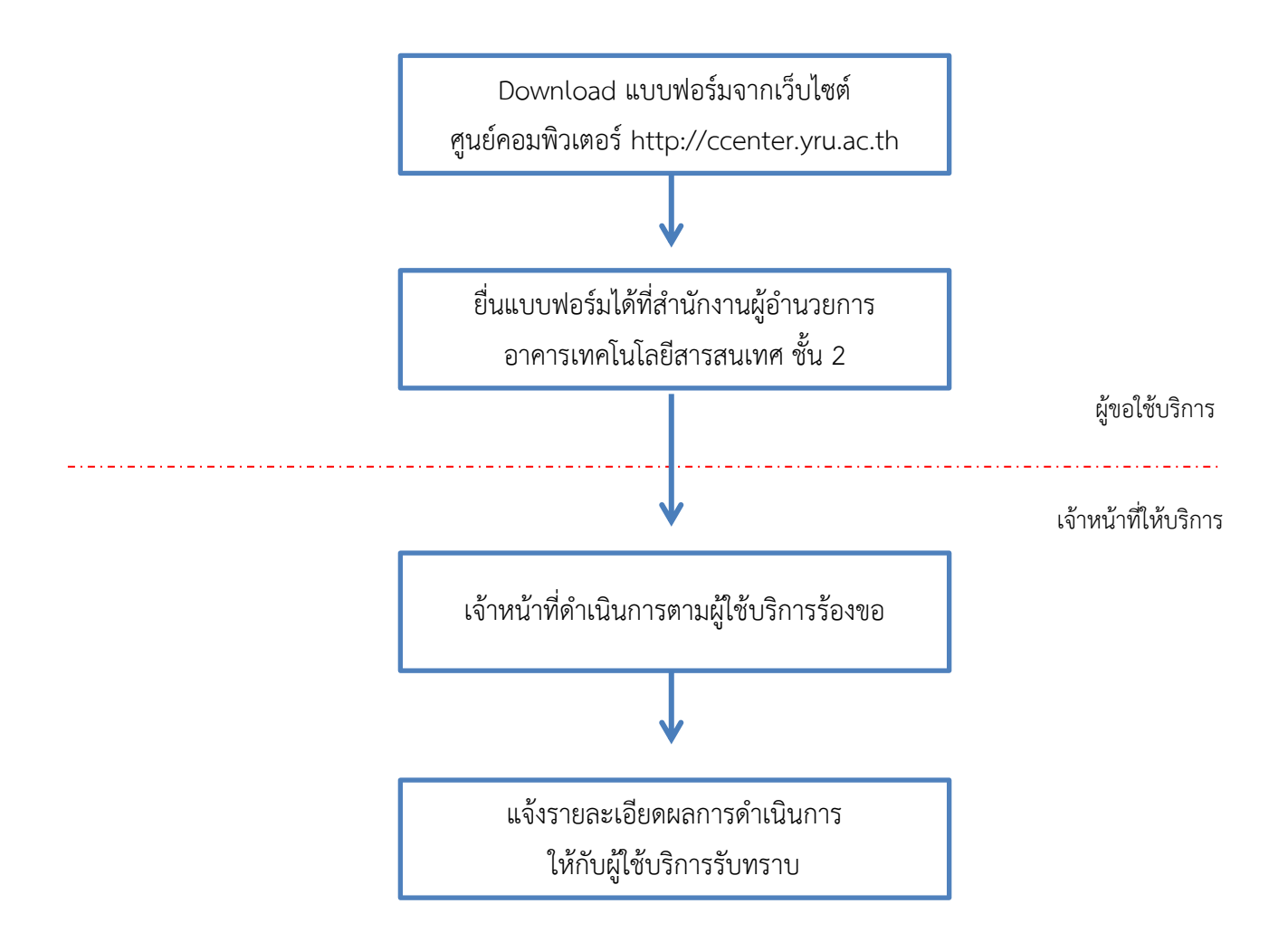